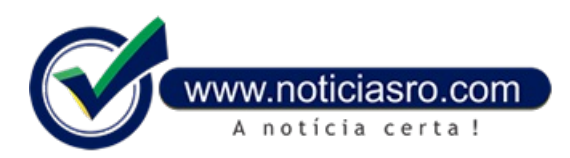

## **06/06/2019 18:06 - Receita abre na segunda consulta a primeiro lote de restituição do IR**

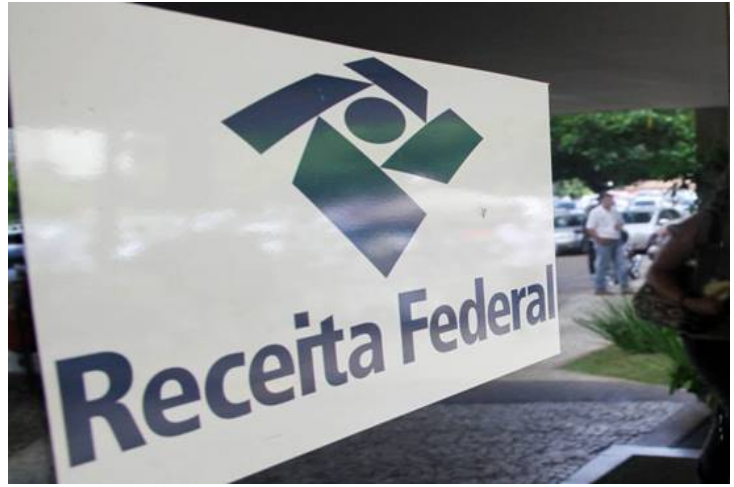

Cerca de 2,55 milhões de contribuintes que declararam Imposto de Renda neste ano vão receber dinheiro do Fisco. A Receita Federal abre na próxima segunda-feira (10) a consultaao primeiro lote derestituição do Imposto de Renda Pessoa Física 2019.

Ao todo, serão desembolsados R\$ 4,99 bilhões do lote deste ano. A Receita também pagará R\$ 109,6 milhões a 20.087 milcontribuintes quefizerama declaração entre 2008 e 2018, mas estavam na malha fina. Considerando os lotes residuais e o pagamento de 2019, o total gasto com as restituições chegará a R\$ 5,1 bilhões para 2.573.186 contribuintes.

A lista com os nomes estará disponível a partir das 9h no site da Receita na internet. A consulta também pode ser feita pelo

Receitafone, no número 146. A Receita oferece ainda aplicativo para tablets e smartphones, que permite o acompanhamento das restituições.

O crédito bancário será feito em17 de julho. As restituições terão correção de 1,54%, para o lote de 2019, a 109,82% para o lote de 2008. Em todos os casos, os índices têm como base a taxa Selic (juros básicos da economia) acumulada entre a data de entrega da declaração até este mês.

O dinheiro será depositado nas contas informadas na declaração. O contribuinte que não receber a restituição deverá ir a qualquer agência do Banco do Brasil ou ligar para os telefones 4004-0001 (capitais), 0800-729-0001 (demais localidades) e 0800-729-0088 (telefone especial exclusivo para deficientes auditivos) para ter acesso ao pagamento.

Os dois últimos lotes regulares serão liberados em novembro e dezembro. Se estiverem fora desses lotes, os contribuintes devem procurar a Receita Federal porque os nomes podemestar na malhafina porerros ou omissões na declaração.

A restituição ficará disponível durante umano. Se o resgate não for feito no prazo, a solicitação deverá ser feita por meio do formulário eletrônico – pedido de pagamento de restituição, ou diretamente no e-CAC , no serviço extrato de processamento, na página da Receita na internet. Para quem não sabe usar os serviços no e-CAC, a Receita produziu um vídeo com instruções.

**Fonte:** Redação Notícias RO

Notícias RO